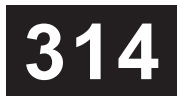

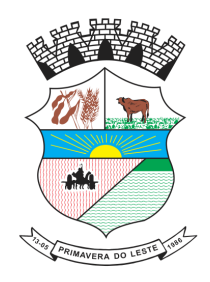

## CONCURSO PÚBLICO

PREFEITURA MUNICIPAL DE PRIMAVERA DO LESTE - MT

## EDITAL Nº 01.001/2023

# **INSTRUTOR DE INFORMÁTICA**

## **Duração:** 4h (quatro horas)

**Leia atentamente as instruções abaixo:**

**01** Você recebeu do fiscal o seguinte material: **a)** Este caderno, com 50 (cinquenta) questões da Prova Objetiva, sem repetição ou falha, conforme distribuição abaixo:

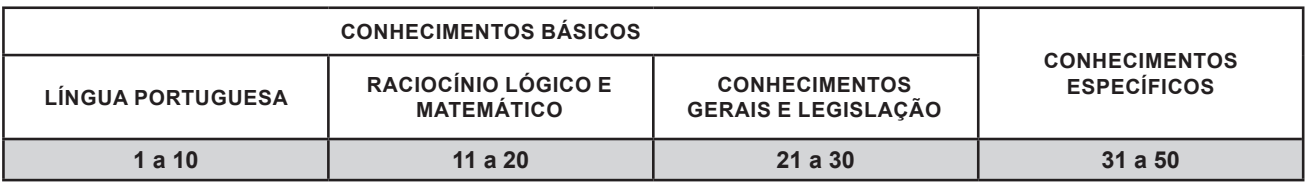

**b)** Um Cartão de Respostas destinado às respostas das questões objetivas.

- **02** Verifique se este material está em ordem e se o seu nome, RG, cargo e número de inscrição conferem com os dados que aparecem no Cartão de Respostas. Caso contrário, notifique imediatamente o fiscal.
- **03** Após a conferência, o candidato deverá assinar no espaço próprio do Cartão de Respostas, com caneta esferográfica de tinta na cor azul ou preta.
- **04** No Cartão de Respostas da prova objetiva, a marcação da alternativa correta deve ser feita cobrindo a letra correspondente ao número da questão e preenchendo todo o espaço interno, com caneta esferográfica de tinta na cor azul ou preta, de forma contínua e densa.

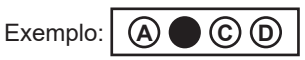

- **05** Para cada uma das questões objetivas, são apresentadas 4 (quatro) alternativas classificadas com as letras (A, B, C e D), mas só uma responde adequadamente à questão proposta. Você só deve assinalar uma alternativa. A marcação em mais de uma alternativa anula a questão, mesmo que uma das respostas esteja correta.
- **06** O candidato poderá entregar seu Cartão de Respostas, seu Caderno de Questões e retirar-se da sala de prova somente depois de decorrida 1 (uma) hora do início da prova. O candidato que insistir em sair da sala de prova, descumprindo o aqui disposto, deverá assinar o Termo de Ocorrência declarando sua desistência do Concurso, que será lavrado pelo Coordenador do Local.
- **07** Ao candidato, será permitido levar seu CADERNO DE QUESTÕES a partir de 1 (uma) hora para o término da prova e desde que permaneça em sala até esse momento.
- **08** Não será permitida a cópia de gabarito no local de prova. Ao terminar a prova de Conhecimentos, o candidato entregará obrigatoriamente o seu CARTÃO DE RESPOSTAS e o seu CADERNO DE QUESTÕES ao fiscal de sala, ressalvado o estabelecido em Edital.
- **09** Reserve os 30 (trinta) minutos finais para marcar seu Cartão de Respostas. Os rascunhos e as marcações assinaladas no Caderno de Questões não serão levados em consideração.
- **10** Os 3 (três) últimos candidatos permanecerão sentados até que todos concluam a prova ou que termine o seu tempo de duração, devendo assinar a ata de sala e retirar-se juntos.

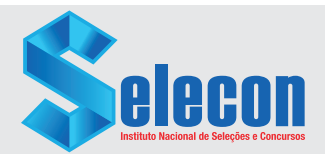

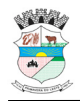

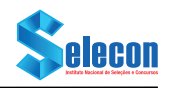

## **LÍNGUA PORTUGUESA**

Leia o texto a seguir:

#### **Festa literária reúne no Rio mais de 150 artistas em 76 atividades**

#### *Alana Gandra*

Criada em 2010, a Festa Literária de Santa Maria Madalena (Flim), no interior do estado do Rio, abre sua 14ª edição na próxima sexta-feira (25), estendendo-se até domingo (27). O evento oferecerá ao público 76 atividades que incluem *shows*, mesasredondas, palestras, lançamentos de livros, apresentações de canto e dança, exposições de artes plásticas e de fotografia, exposições das escolas locais, rodas de conversa, ciranda de poemas, feira de livros, feira de produtos locais e até um bloco de carnaval.

O homenageado deste ano é o ilustrador e escritor de literatura infantojuvenil mineiro Julio Emilio Braz, que começou a publicar em 1989. Com mais de 150 livros publicados e adotados por escolas e professores do Brasil, Julio Emilio é bastante conhecido pela geração que está atualmente na faixa etária de 30 a 40 anos e que leu a obra dele na infância e na adolescência, informou à Agência Brasil a curadora da Flim, jornalista Terezinha Costa.

Durante a feira, Julio Emilio Braz vai lançar dois novos livros: *Debaixo da Via Láctea e Na ponta de meus dedos*. A Flim deste ano tem como tema *Únicos e Plurais*, que define a obra de Braz. De acordo com a curadora, "a obra dele é toda em cima de diversidade, mas também da identidade de cada pessoa, de cada grupo, de se reconhecer e aceitar sua identidade". A obra do escritor aborda negros, *gays*, asiáticos, surfistas, gente da roça, gente urbana, terror, ficção científica, história policial. "Ao mesmo tempo, tem muito humor", completou.

#### *Começo*

Terezinha Costa se mudou com o marido para Santa Maria Madalena, município da região serrana fluminense, em 2004. Na venda de beira de estrada que pertencia ao sítio onde foi morar, Terezinha abriu uma biblioteca em 2007, que funcionava um domingo por mês, onde as mães da região levavam suas crianças. Numa dessas ocasiões, uma pessoa sugeriu que Terezinha "inventasse" alguma atividade que pudesse ser feita na área urbana.

"Santa Maria Madalena é uma cidade que vem do tempo do café e o centro histórico está ainda preservado, com seus casarões antigos. Como o cenário está pronto, pensei que seria interessante fazer uma festa literária ou algo parecido", disse Terezinha. Ela então criou um projeto que acabou chegando às mãos do secretário de Educação e Cultura da época. "Ele me chamou, a gente conversou e resolveu fazer a primeira edição da Flim, que foi em 2010".

Como a jornalista estava influenciada por ideias de desenvolvimento sustentável, acabou decidindo que, para ter sustentabilidade, o evento não poderia depender somente do setor público. "Senão, quando aquele secretário saísse, a feira ia morrer. Fomos conceituando dessa maneira, uma coisa que juntasse o que chamam de tripé da sustentabilidade: o Poder Público, a sociedade civil e os empresários". Todas as ideias foram adaptadas para a escala local. "A sociedade civil era eu, no começo".

Fonte: https://www.jb.com.br/cadernob/2023/08/1045544-festa-literaria-reune-norio-mais-de-150-artistas-em-76-atividades.html. Acesso em 29/08/2023

- **1.** O objetivo do texto é:
- expor os problemas da Feira Literária de Santa Maria Madalena, devido às situações desagradáveis que vêm ocorrendo
- B) fazer uma crítica à Feira Literária de Santa Maria Madalena, considerando que é um evento com demasiadas atrações
- C) destacar as vantagens de participar da Feira Literária de Santa Maria Madalena, considerada a maior do país
- D) apresentar algumas atrações da Feira Literária de Santa Maria Madalena, bem como destacar a origem do evento

**2.** A Feira Literária de Santa Maria Madalena originou-se de uma iniciativa, que foi um projeto:

- A) de uma moradora da região
- B) do secretário de Educação e Cultura da época
- C) das pessoas que viviam no sítio de Terezinha Costa
- D) do Poder Público, da sociedade civil e dos empresários

**3.** O texto anterior pertence a um gênero textual do domínio jornalístico cujo objetivo principal é abordar um tema ou acontecimento. Logo, esse texto é um exemplo de:

- A) edital<br>B) notícia
- notícia
- C) anúncio
- D) editorial

**4.** O trecho "Santa Maria Madalena é uma cidade que vem do tempo do café e o centro histórico está ainda preservado, com seus casarões antigos" (4º parágrafo) é predominantemente:

- A) injuntivo
- B) narrativo
- C) descritivo
- D) argumentativo

**5.** No texto, a palavra "infantojuvenil" foi grafada sem hífen, pois:

- A) nesses casos, é opcional o uso de hífen
- B) o texto ainda está seguindo regras antigas de ortografia
- C) essa é a nova grafia, segundo o Novo Acordo Ortográfico
- D) houve erro de revisão do texto, considerando que o correto é infanto-juvenil

**6.** No trecho "O evento oferecerá ao público 76 atividades que incluem *shows*, mesas-redondas, palestras, lançamentos de livros, apresentações de canto e dança, exposições de artes plásticas e de fotografia, exposições das escolas locais, rodas de conversa, ciranda de poemas, feira de livros, feira de produtos locais e **até** um bloco de carnaval" (1º parágrafo), a palavra destacada indica:

- A) a demarcação de uma distância física
- a negação de uma informação anterior
- C) a demarcação temporal da festa de Carnaval
- D) a inclusão de um elemento não usual ou inusitado

**7.** Em "De acordo com a curadora, 'a obra **dele** é toda em cima de diversidade, mas também da identidade de cada pessoa, de cada grupo, de se reconhecer e aceitar sua identidade'" (3º parágrafo), o termo destacado faz referência a:

- A) Julio Emilio Braz
- B) Estado do Rio de Janeiro
- C) Município de Santa Maria Madalena
- D) marido de Terezinha Costa

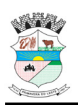

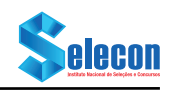

**8.** No trecho "**Como** o cenário está pronto, pensei que seria interessante fazer uma festa literária ou algo parecido" (5º parágrafo), a conjunção destacada indica:

- A) modo
- B) causa
- C) comparação
- D) conformidade

**9.** No trecho "O evento oferecerá ao público 76 atividades **que** incluem shows, mesas-redondas, palestras, lançamentos de livros" (1º parágrafo), o termo destacado introduz uma oração:

- A) subordinada adjetiva restritiva
- 
- B) subordinada adjetiva explicativa<br>C) subordinada adverbial consecuti subordinada adverbial consecutiva
- D) subordinada substantiva completiva nominal

**10.** No trecho "Terezinha abriu uma biblioteca em 2007, que funcionava um domingo por mês, onde as mães da região **levavam** suas crianças" (4º parágrafo), o verbo destacado está no:

- A) pretérito perfeito do indicativo
- B) futuro do pretérito do indicativo
- C) pretérito imperfeito do indicativo
- D) pretérito imperfeito do subjuntivo

## **RACIOCÍNIO LÓGICO E MATEMÁTICO**

**11.** Considere uma operação $\theta$ , definida como (m) $\theta$ (n) = m.n+1, para todo m e n pertencentes ao conjunto dos números reais.

O valor de  $(1/2)$  $\theta$ [ $(1/3)$  $\theta$  $(1/4)$ ] é:

A) 37/24

- B) 37/12
- C) 47/24
- D) 47/12

**12.** Em relação aos integrantes de um determinado grupo, sabe-se que 42 pessoas consomem jiló regularmente, 27 praticam canoagem, 13 consomem jiló regularmente e praticam canoagem e 22 não consomem jiló regularmente.

O total de pessoas que integram esse grupo é:

- A) 52
- B) 54
- C) 62
- D) 64

**13.** Uma agência de automóveis tem em seu estoque carros nacionais e importados que podem vir ou não com kit gás. A tabela a seguir mostra a quantidade de carros em estoque.

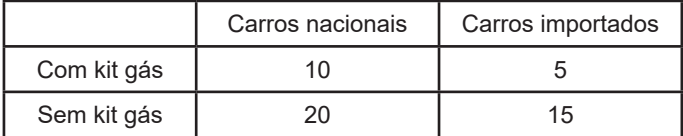

Se um comprador escolher ao acaso um desses automóveis, a probabilidade de que escolha um carro importado ou que não tenha kit gás é de:

- A) 85%
- B) 80%
- C) 75%
- D) 70%

**14.** Um feirante vendeu 36% de todas as suas laranjas com um lucro de 18%, 40% delas com lucro de 30% e as laranjas restantes com prejuízo de 40%.

Em relação ao valor investido na compra de todas as laranjas, o feirante teve um:

- A) prejuízo de 8,88%
- B) prejuízo de 7,77%<br>C) lucro de 8.88%
- lucro de 8.88%
- D) lucro de 7,77%

**15.** Todos os termos, a partir do terceiro, da sequência infinita (0, 1, 2, 6, 16, 44, ...) foram obtidos seguindo um padrão lógico.

A soma dos algarismos do sétimo termo é igual a:

- $A$ ) 2
- B) 3
- $\begin{matrix} C \\ D \end{matrix}$  4<br>D) 5
- $D)$

**16.** Considere como falsa a seguinte proposição: "Se Carlos está em casa, então ele está montando o cubo mágico ou almoçando". Dessa forma, é necessariamente verdadeiro que:

- Ou Carlos está almoçando ou não está em casa.
- B) Carlos está montando o cubo mágico e está em casa.
- C) Carlos está almoçando se, e somente se, está em casa.
- D) Se Carlos está montando o cubo mágico, então está em casa.

**17.** Um professor, ao conversar muito seriamente com sua turma, afirmou: "se vocês continuarem usando o celular em sala de aula, então não terão um desempenho bom nas provas".

A negação da afirmação do professor é a seguinte:

- A) Os alunos continuam usando o celular em sala de aula e têm um desempenho bom nas provas.
- B) Os alunos não continuam usando o celular em sala de aula e têm um desempenho bom nas provas.
- C) Os alunos continuam usando o celular em sala de aula e não têm um desempenho bom nas provas.
- D) Os alunos não continuam usando o celular em sala de aula e não têm um desempenho bom nas provas.

**18.** O barista Edvaldo, de uma cafeteria, afirmou a Eliana: "Se você comer esse bolo e tomar esse café, então não vai se arrepender".

Do ponto de vista lógico, uma afirmação equivalente à do barista é:

- A) Você come esse bolo e toma esse café, e não se arrepende.
- B) Se não se arrepende, então come esse bolo e toma esse café.
- C) Você não come esse bolo ou não toma esse café, ou não se arrepende.
- D) Se você não comer esse bolo ou não tomar esse café, então vai se arrepender.

**19.** Edvaldo deve organizar, lado a lado, nove embalagens de café em uma prateleira da cafeteria em que trabalha. Desses nove cafés, todos de marcas diferentes, três possuem torra escura, quatro têm torra média, e dois, torra clara.

Se cafés com torras iguais devem ficar juntos, o número máximo de maneiras distintas que Edvaldo pode organizar as embalagens é:

- A) 288
- B) 864<br>C) 152
- C) 1522
- D) 1728

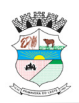

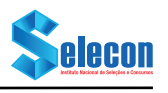

**20.** Natália é guitarrista e guarda todas as suas palhetas em uma pequena caixa, onde estão palhetas de mesmo formato, sendo quatro verdes, cinco vermelhas e onze pretas.

Certo dia, ela pegou ao acaso duas palhetas dentro da caixa, sem olhar a cor, e as colocou no bolso. A probabilidade de as duas palhetas retiradas serem vermelhas é igual a:

- A)  $1/19$ <br>B)  $1/4$
- $1/4$
- C) 5/18
- D) 2/5

## **CONHECIMENTOS GERAIS E LEGISLAÇÃO**

**21.** Sustentabilidade é se preocupar com a continuidade de algo, e, consequentemente, com a durabilidade da existência humana. Para se alcançar o desenvolvimento sustentável devese:

- A) planejar ações que assegurem um futuro melhor
- B) incentivar o crescimento e o acúmulo de riquezas
- C) desconsiderar as necessidades dos povos originários
- D) priorizar as ações das empresas na reprodução do capital

## **22.** Observe a figura abaixo.

PRIMAVERA DO LESTE: mancha urbana e setores censitários, 2016.

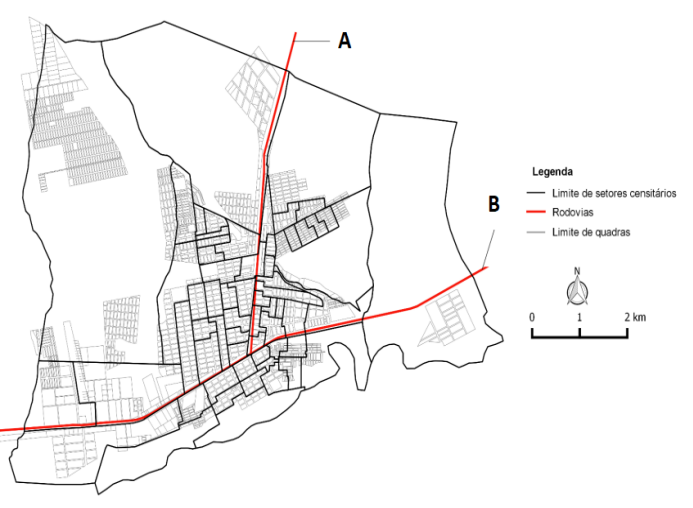

Disponível em: https://ifmt.edu.br/media/filer\_public/0e/6c/0e6c2bae-0792-4c9b-9a17-93705bc762f8/atlas\_primaveradoleste\_2017.pdf. Acesso em 03/09/23

#### **Uma cidade dividida por duas rodovias**

As rodovias ou grandes avenidas acabam se constituindo, com frequência, como um elemento na delimitação de loteamentos ou bairros, que são mais ou menos valorizados de acordo com a localização na cidade (mais ou menos próximos do centro e do acesso a determinados serviços, por exemplo).

As rodovias indicadas pelas letras A e B, correspondem, respectivamente a:

- A) MT-251 e MT-130
- B) MT-130 e BR-070
- C) BR-070 e MT-338
- D) MT-448 e MT-338

## **23.** Observe a figura abaixo.

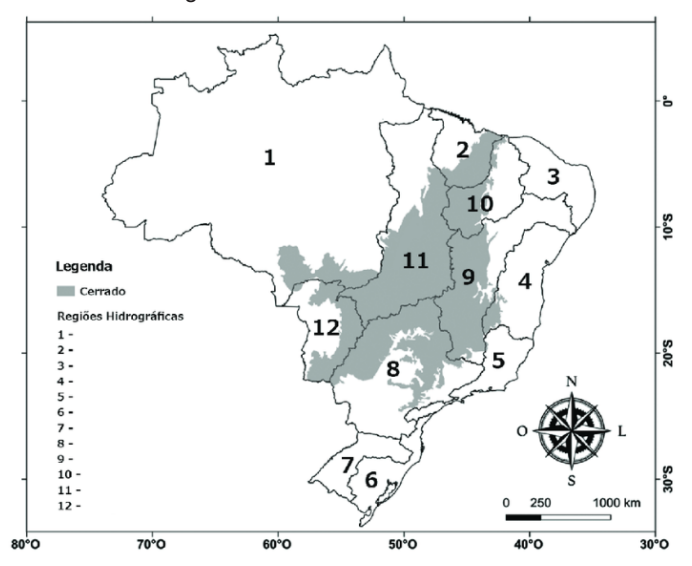

Disponível em: https://www.researchgate.net/figure/Figura-2-Dominio-do-Bioma-Cerrado-e-as-Regioes-Hidrograficas-no-Brasil\_fig2\_329377428. Acesso em 28/08/23)

As Regiões Hidrográficas representadas pelos números 1 e 9, correspondem, respectivamente, a:

- A) Tocantis e Parnaíba
- B) Paraguai e Amazônica
- C) Amazônica e São Francisco
- D) Paraná e São Francisco

**24.** Em 2001, o economista britânico Jim O´Neil formulou o acrônimo "BRIC", utilizando as iniciais dos quatro países considerados emergentes, que possuíam potencial econômico para superar as grandes potências mundiais em um período de, no máximo, cinquenta anos. Em 2010, o grupo passou a ser chamado de BRICS.

As letras que formam a sigla BRICS correspondem, respectivamente, aos países:

- A) Benim, Rússia, Iraque, China e Samoa
- B) Brasil, Rússia, Itália, Canadá e Senegal
- C) Bélgica, Ruanda, Itália, Canadá e Sudão
- D) Brasil, Rússia, Índia, China e África do Sul

**25.** O presidente Deodoro da Fonseca, em meio à crise política, mandou fechar o Congresso e decretar o Estado de Sítio. De imediato, ocorreram inúmeras manifestações de insatisfação, com destaque para o levante da Marinha no Rio de Janeiro, sob a liderança do Almirante Custódio de Melo, conhecido como a Revolta da Armada.

O que melhor explica a enorme instabilidade política que marcou o início da República brasileira foi:

- A) o reflexo negativo da Política Econômica, implantada pelo Ministro da Fazenda Rui Barbosa
- B) a discordância quanto aos projetos de República: uns defensores do Centralismo e outros do Federalismo
- C) o elevado grau de insatisfação da elite agrária nordestina, diante das Revoltas Populares, como Canudos
- D) a ascensão da oligarquia gaúcha reivindicando a volta da Monarquia, sob o governo da Princesa Isabel

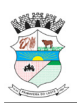

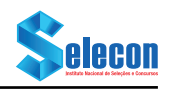

**26.** "E aos que pensam que me derrotaram respondo com a minha vitória. Era escravo do povo e hoje me liberto para a vida eterna. Mas esse povo de quem fui escravo não mais será escravo de ninguém. Meu sacrifício ficará para sempre em sua alma e meu sangue será o preço do seu resgate."

Fragmento da Carta-Testamento de Getúlio Vargas. Fonte: CPDOC-FGV.

Ao suicidar-se no dia 24 de agosto de 1954, Vargas buscou nesse documento, escrito em despedida ao povo brasileiro no seu melhor estilo populista, deixar subentendido que:

- A) seu governo tinha um caráter nacionalista, apesar de ficar distante dos anseios populares
- B) governou o tempo todo com os setores populares, sofrendo oposição da burguesia nacional
- C) mesmo depois de morto, colocaria a classe trabalhadora contra a UDN e o líder Carlos Lacerda
- D) sofreu forte oposição por parte do PCB, inconformado com a manipulação sofrida pelo operariado

**27.** Essa reportagem retrata um pouco o curto e conturbado governo do Presidente da República brasileira Jânio da Silva Quadros. Eleito com o apoio, especialmente, das classes médias e do empresariado, mas também de setores populares, colocou em prática um estilo próprio de governar, de forma muito caricata.

## **HÁ 50 ANOS – O GLOBO**

## **O GLOBO NOTICIAVA EM 10 DE FEVEREIRO DE 1961**

O delegado Lafaiete Stockler, da Delegacia de Costumes e diversões, disse a O Globo que o policiamento durante o Carnaval será intensificado e que não será permitido, de forma alguma, o uso de fantasias consideradas amorais, indecorosas, tais como biquínis e estilizações deturpadoras. O uso de lançaperfume e bebidas alcoólicas não será permitido em bailes infantis. "Nos bailes para adultos, o lança-perfume foi permitido. No entanto, aqueles que o utilizarem para fins indevidos serão rigorosamente punidos", esclareceu.

Fonte: O Globo, em 10/02/2011

Historiadores e cientistas políticos, após intensas pesquisas e debates, definiram o estilo do governo Jânio Quadros como sendo:

- A) conservador, populista e moralista
- B) de direita, populista e sindicalista
- C) de esquerda, populista e sindicalista
- D) de esquerda, populista e desenvolvimentista

**28.** O filme *Argentina 1985*, lançado em 2022, é baseado em fatos reais e dirigido por Santiago Mitre, e se inspira na história dos promotores públicos Júlio Strassera e Luis Moreno Ocampo, que ousaram investigar e processar os militares que comandaram a ditadura mais sangrenta da Argentina, no ano de 1985.

O Brasil, passados 38 anos após o fim do regime autoritário, ainda não passou sua história à limpo.

Entre os anos de 1969 e 1975, a ditadura brasileira foi "bem sucedida" quanto à tarefa de reprimir e eliminar os setores oposicionistas que optaram pela luta armada contra o regime. Contribuiu para essa *vitória* do regime o:

- A) enorme apoio dos intelectuais, dos estudantes e das classes médias, ao regime imposto pelos militares, respaldando que a repressão ocorresse livremente
- B) fato de toda a sociedade brasileira encontrar-se satisfeita com os resultados positivos do "Milagre Econômico", que se estenderam até o fim da ditadura militar
- C) fato de todos os setores militares defenderem que suas presenças no poder fossem por tempo indeterminado e a defesa da completa eliminação das oposições
- D) isolamento desses grupos armados, levando-os a ficarem distantes do apoio popular, favorecendo a atuação dos órgãos de repressão que sustentavam o regime

**29.** Nas suas relações internacionais, um dos princípios que regem a República Federativa do Brasil com base na atual Constituição federal de 1988 é do (da):

- A) cidadania
- B) livre iniciativa
- C) pluralismo político
- D) autodeterminação dos povos

**30.** Outorgar isenções e anistias fiscais, ou permitir a remissão de dívidas ou qualquer renúncia fiscal sem interesse público justificado, de acordo com a atual Lei Orgânica do Município de Primavera do Leste – MT, para a respectiva Municipalidade, trata-se de um ato

- A) proibido
- B) permitido
- C) convalidado
- D) desregulamentado

## **CONHECIMENTOS ESPECÍFICOS**

**31.** Em um computador com sistema operacional MS Windows 10, um usuário deseja ativar um recurso que protege os arquivos e dados, salvando-os em uma unidade criptografada pelo mesmo, de modo que essa operação ocorra automaticamente após a sua ativação. Esse recurso do MS Windows 10 é o:

- A) Edge
- B) Bitlocker
- C) MobilePro
- D) Readyboost

**32.** Quando um usuário do MS Windows 10 deseja acessar um programa que mostre as informações sobre a performance do computador e dos softwares em execução, incluindo o uso da CPU, da memória, das manipulações de entrada e saída, os usuários que estão logados, e os que também podem encerrar serviços disponíveis e finalizar processos, deve utilizar o programa:

- A) Mspaint
- B) Explorer
- C) Gerenciador Spooler
- D) Gerenciador de Tarefas

**33.** Uma empresa deseja instalar equipamentos de rede compatíveis com a tecnologia baseada na transferência de pacotes, chamada de células, de pequeno tamanho, que permite a transmissão de áudio, vídeo e dados pela mesma rede, suporta uma taxa de transferência de 25 até 622 Mbps e cria canais fixos entre 2 pontos para que esses dados possam ser transmitidos. Essa tecnologia também é conhecida como:

- A) ATM
- B) SSH
- C) CSMA/CD
- D) Gigabit Ethernet

**34.** Se um usuário do MS Excel 2010 quiser acessar a funcionalidade de Suplementos, deve seguir o caminho:

- A) Menu -> Arquivo -> Novo
- B) Menu -> Arquivo -> Opções
- C) Menu -> Formulas -> Avaliar
- D) Menu -> Formulas -> Ferramentas

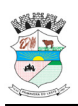

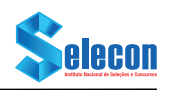

**35.** Para abrir um documento via teclas de atalho no MS Word 2010, as seguintes teclas precisam ser digitadas:

- A) CTRL+A
- B) CTRL+N
- C) CTRL+T
- D) CTRL+W

**36.** Um usuário do MS PowerPoint 2010 deseja inserir uma tabela na apresentação que está montando. Para isso, precisa clicar no ícone:

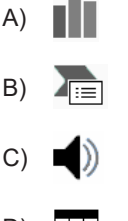

D)

**37.** Um usuário do MS PowerPoint 2010 clicou no tipo de transição visto na figura abaixo:

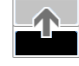

Nesse caso, a transição clicada é identificada como de:

- A) dividir
- B) apagar
- C) empurrar
- D) descobrir

**38.** No desenvolvimento de um aplicativo de rede, um programador precisa configurar esse aplicativo para definir as tecnologias de VLANs, junto a dispositivos tipo switches. Nesse caso, deve trabalhar na camada OSI/ISO denominada de:

- A) rede
- B) enlace
- C) transporte
- D) apresentação

**39.** Uma empresa de consultoria pretende instalar um sistema de criptografia assimétrico. Nesse caso, o algoritmo a ser utilizado vai ser do tipo:

- A) AES
- B) DES
- C) RSA
- D) VBA

**40.** Uma empresa precisa que seus computadores sejam ligados por meio de cabos coaxiais finos, para serem usados em aplicações de comunicação de dados. Esses cabos devem ter uma impedância de cerca de 50 ohms e serem capazes de suportar sinais de alta frequência. Esse tipo de cabo é o:

- A) RG-58
- B) USB-C
- C) CAT5e
- D) Firewire

**41.** Um usuário pretende comprar um placa-mãe para um microcomputador. Na análise dos componentes dessa placa, avaliou aquele que é responsável pela comunicação do processador com a memória, bem como a velocidade dessa troca, trabalhando junto ao barramento de alta velocidade AGP. Esse componente que produz bastante calor e requer um dissipador é o:

- A) chipset ponte sul<br>B) chipset ponte nor
- chipset ponte norte
- C) dispositivo para SSD
- D) slots para expansão de ROM

**42.** A Lei nº 9.609/98, que trata dos Direitos de Propriedade de Software (Lei do Software), concede ao desenvolvedor exclusividade para autorizar ou proibir o aluguel comercial do software. A violação dos direitos dessa Lei é tipificada no ordenamento jurídico do Brasil como um crime de ação penal:

- A) privada<br>B) pública
- B) pública<br>C) pública
- C) pública condicionada<br>D) restauradora de dano
- restauradora de dano

**43.** Em uma organização, existe uma instalação de rede com fibra ótica, no padrão FDDI. Em um dado instante, houve a necessidade de se realizar testes analíticos, por meio de um equipamento específico, com o objetivo de detectar o estado geral do link óptico. No caso exposto, esse equipamento deve ser:

- A) um Divisor de Sinais<br>B) um Terminal de Linha
- B) um Terminal de Linha Óptica<br>C) uma Unidade de Rede Óptica
- uma Unidade de Rede Óptica
- D) um Refletor Óptico no Domínio do Tempo

**44.** Um usuário do MS Excel 2010 criou uma fórmula na célula C8, sendo ela igual a "=C\$1+F\$5". A seguir, copiou essa célula e inseriu a cópia na célula E15. Nesse processo, a célula assumiu a seguinte forma:

- A)  $=$ E\$1+H\$5<br>B)  $=$ F1+H\$5
- $=$ E1+H\$5
- $C$ ) =E\$1+H5
- $D) = C1 + F5$

**45.** Um computador de alto desempenho possui uma placa interna de vídeo em um slot de um padrão, no qual a largura de banda para cada faixa é de cerca de 4 GB/s. Esse padrão é denominado de:

- A) IDE<br>B) USE
- USB
- C) PCIe
- D) SATA

**46.** Considerando o hardware de um computador, o acrônimo que identifica um slot de expansão, utilizado para conectar placas de modem, rede ou áudio, é:

- A) AGP
- B) AMR
- C) DLSI
- D) PROM

**47.** Um programador pretende fazer um aplicativo de rede, utilizando as características da arquitetura do protocolo TCP/ IP. No caso, ele deseja fazer a aplicação baseada em um dos protocolos dessa família, que é o ICQ. Para isso, a camada do TCP/IP que ele vai utilizar é a de:

- A) Rede
- B) Enlace
- C) Aplicação
- D) Transporte

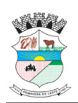

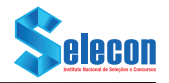

**48.** Um usuário do MS PowerPoint 2010 deseja utilizar o recurso que possibilita inserir na apresentação uma explicação, como uma espécie de "âncora", e retornar para o slide após acessar o texto da explicação. Esse recurso é denominado:

- A) temas
- B) design
- C) formas
- D) hiperlink

**49.** Quando se deseja utilizar um algoritmo *hash* para criptografia, que gera um *hash* de 160 bits (ou 20 bytes) e que faz parte de alguns algoritmos de segurança (tipo TLS e SSL), deve-se utilizar o algoritmo conhecido como:

- A) BFS
- 
- B) MD5<br>C) SHA SHA-1
- D) PKunZIP

**50.** Uma empresa deseja instalar um tipo de antivírus que antecipa os eventos de contaminação, de modo a evitar a entrada de um programa malicioso nos computadores, a monitorar ações e funções sobre o sistema e a avisar sobre possíveis infecções. Esse antivírus é do tipo:

- A) preventivo
- B) suprimidor
- C) identificador
- D) descontaminador